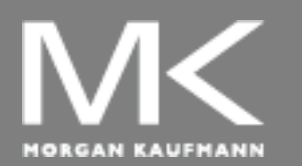

**COMPUTER ORGANIZATION AND DESIGN**

The Hardware/Software Interface

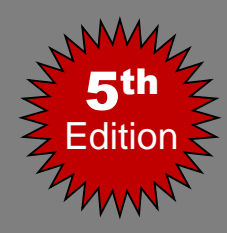

# Chapter 2

### Instructions: Language of the Computer

# **Chapter 2**

- Introduction and computer operations
- Instruction Operands
	- Signed and Unsigned numbers
- Representing Instructions (Instruction Format)

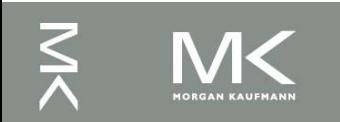

### **Instruction Set**

- The collection of instructions of a computer Different computers have different instruction sets
	- But with many aspects in common
- Early computers had very simple instruction sets
	- Simplified implementation
- Many modern computers also have simple instruction sets

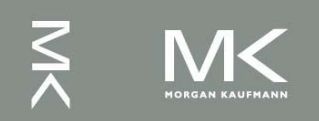

### **RISC vs CISC**

### **CISC RISC**

Complex Instruction Set Computers

Emphasis on hardware Emphasis on software

Includes multi-clock complex instructions

Memory-to-memory: "LOAD" and "STORE" incorporated in instructions

Small code sizes, high cycles per second

Reduced Instruction Set Computers Variable length Fixed length

Single-clock, reduced instruction only

Register to register: "LOAD" and "STORE" are independent instructions

Low cycles per second, large code sizes

Ex.: Intel x86, AMD Ex.: MIPS,ARM,AVR,SPARC

### **The MIPS Instruction Set**

- Used as the example throughout the book
- MIPS commercialized by MIPS Technologies [\(www.mips.com\).](http://www.mips.com)/) Stands for Microprocessor without Interlocked Pipeline Stages
- Large share of embedded core market
	- Applications in consumer electronics, network/storage equipment, cameras, printers, …
- Typical of many modern ISAs
	- See MIPS Reference Data and Appendices B and E

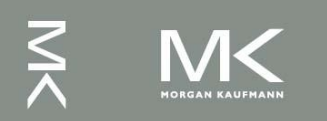

### **Categories of MIPS Instructions**

- Arithmetic
- Logical
- Data transfer
- Conditional Branch
- Unconditional Jump

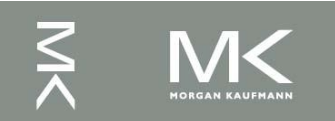

### **Example: MIPS Instructions**

- add a, b, c  $#$  a gets  $b + c$ 
	- Three operands: Two sources and one destination
	- All arithmetic/Logic operations have this form

### ■ *Design Principle 1:* Simplicity favors **regularity**

- Regularity makes implementation simpler
- Simplicity enables higher performance at lower cost

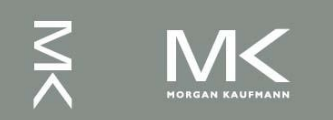

### **Example: MIPS Instructions**

$$
\begin{aligned} \n\blacksquare \ C \ code: \\ \nf = (g + h) - (i + j); \n\end{aligned}
$$

<sup>◼</sup> Compiled MIPS code: <sup>◼</sup> add t0, g, h # temp t0 = g + h add t1, i, j # temp t1 = i + j sub f, t0, t1 # f = t0 - t1

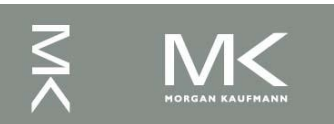

### Instruction Operands

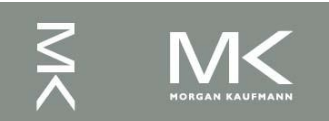

# **1) Register Operands**

- Arithmetic instructions use register operands
- MIPS has a  $32 \times 32$ -bit register file
	- Use for frequently accessed data
	- Numbered 0 to 31
	- 32-bit data called a "word"

### <sup>◼</sup> *Design Principle 2: Smaller is faster*

■ c.f. main memory: millions of locations

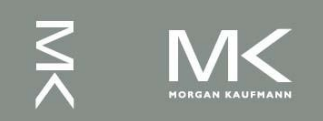

### **MIPS Register Usage**

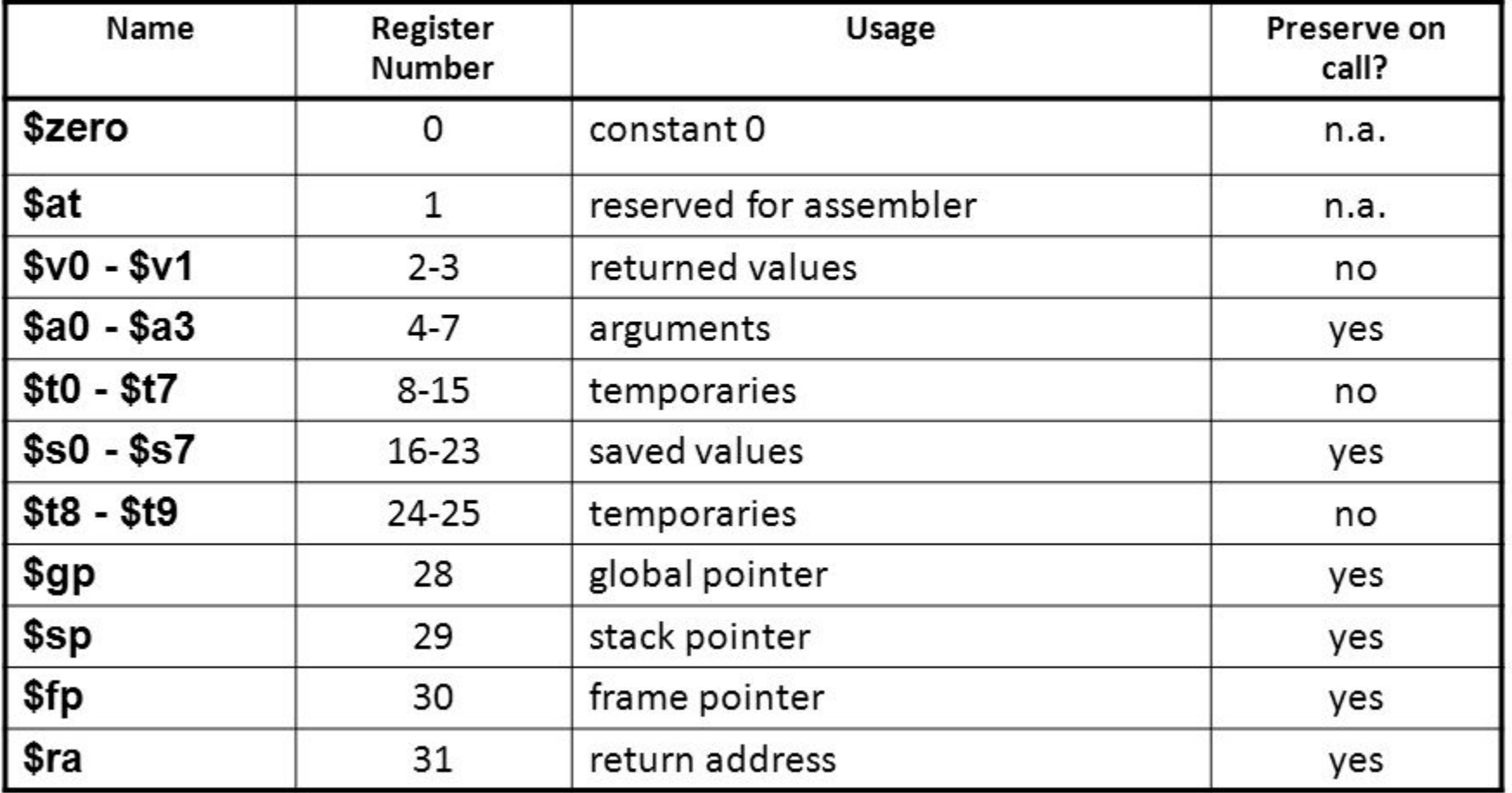

### **The Constant Zero**

- $\blacksquare$  MIPS register 0 (\$zero) is the constant 0
	- $\blacksquare$  Cannot be overwritten
- Useful for common operations
	- $\blacksquare$  E.g., move between registers add \$t2, \$s1, \$zero

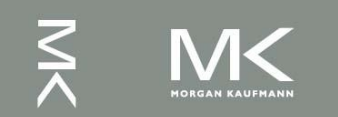

### **Ex. Arithmetic Instructions**

 $\sim$ 

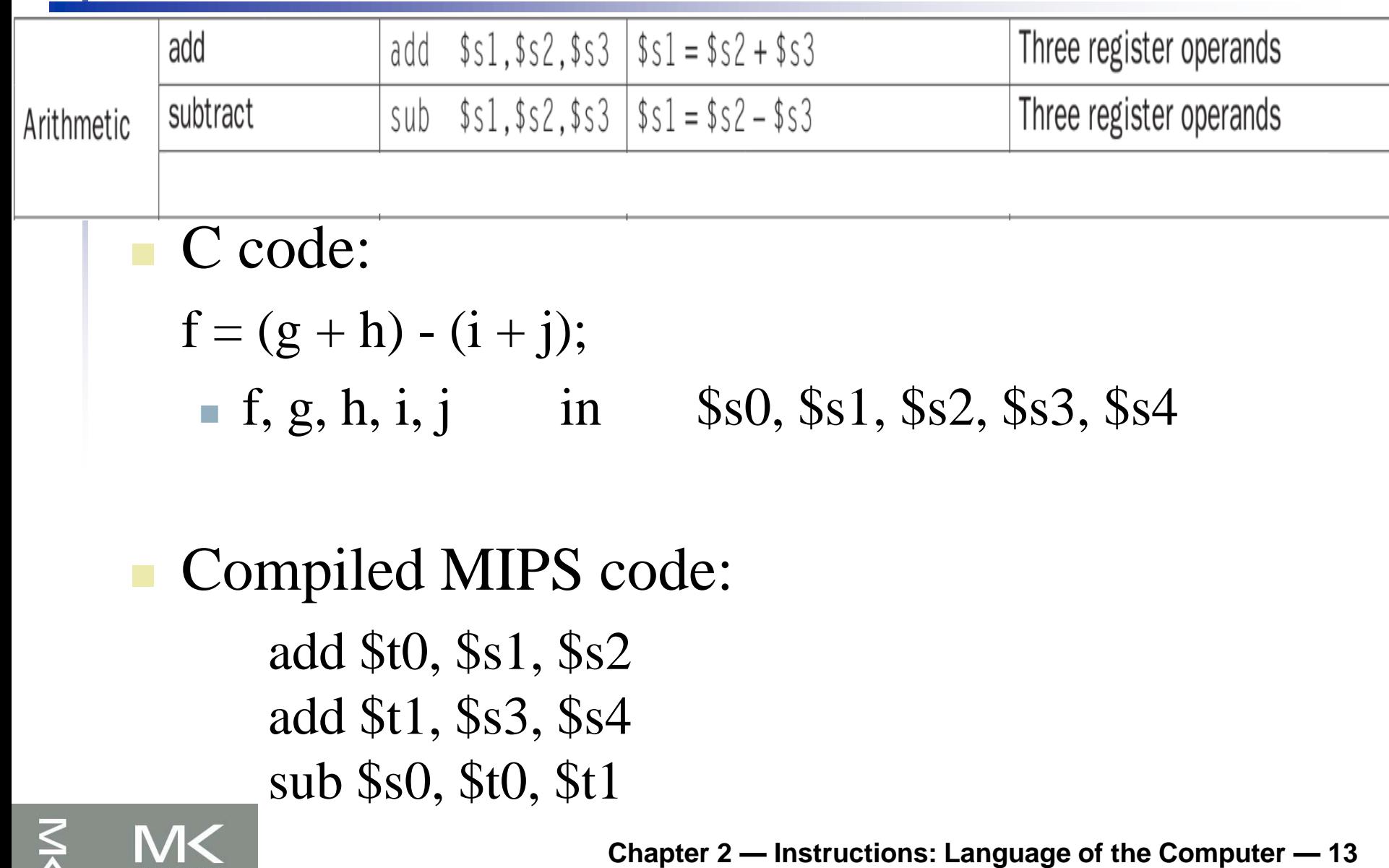

# **2) Immediate Operands**

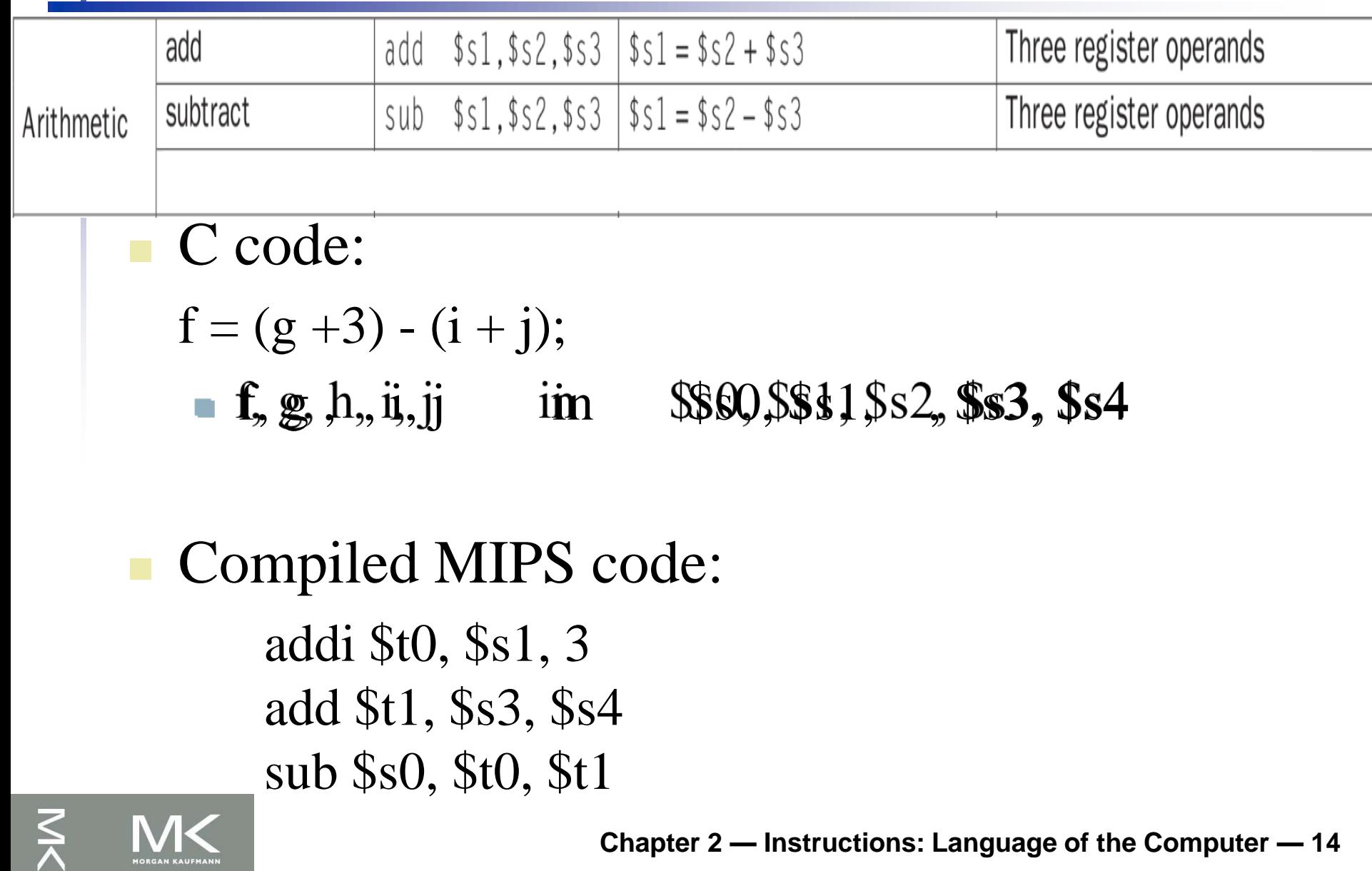

# **2) Immediate Operands**

- Constant data specified in an instruction addi \$s3, \$s3, 4
- No subtract immediate instruction
	- Just use a negative constant addi \$s2, \$s1, -1
- <sup>◼</sup> *Design Principle 3: Make the common case fast*
- Immediate operand avoids a load instruction

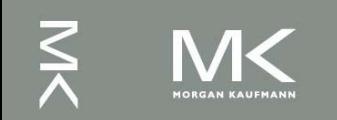

### **Ex. Logical Instructions**

### Instructions for bitwise manipulation

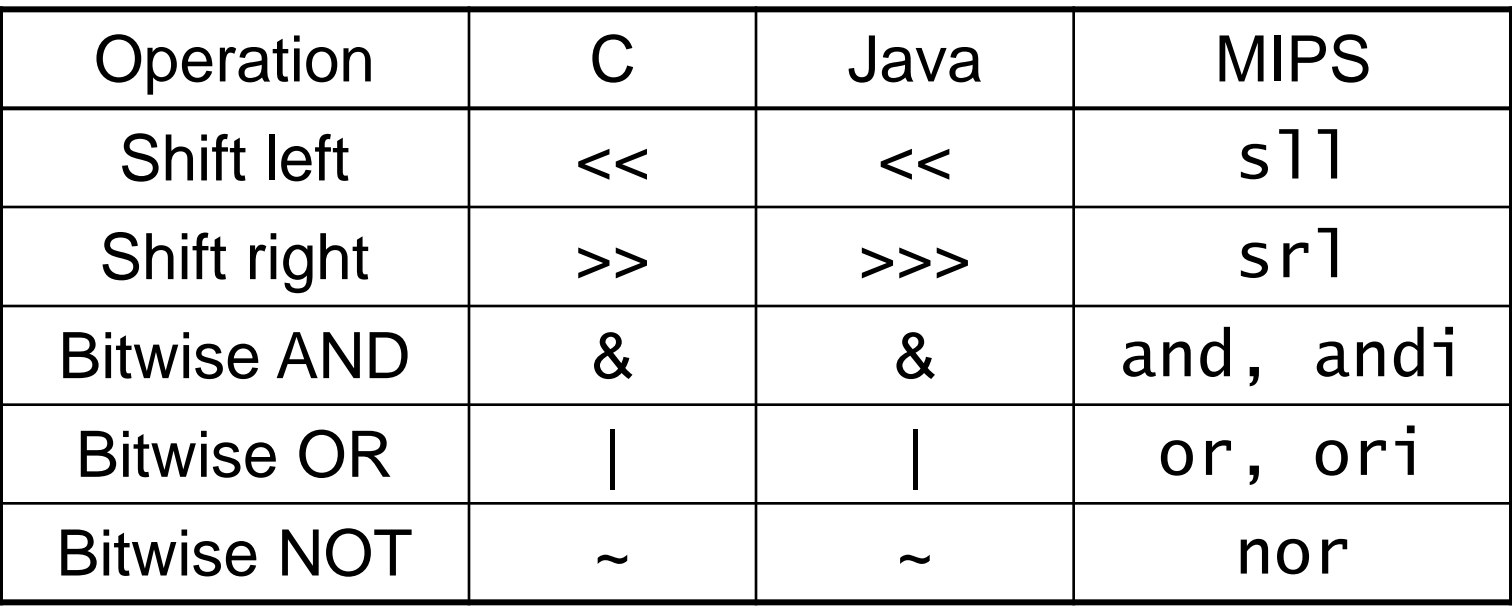

### Useful for extracting and inserting groups of bits in a word

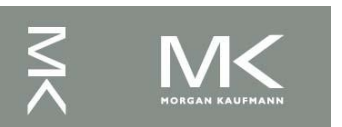

### **Ex. Logical Instructions**

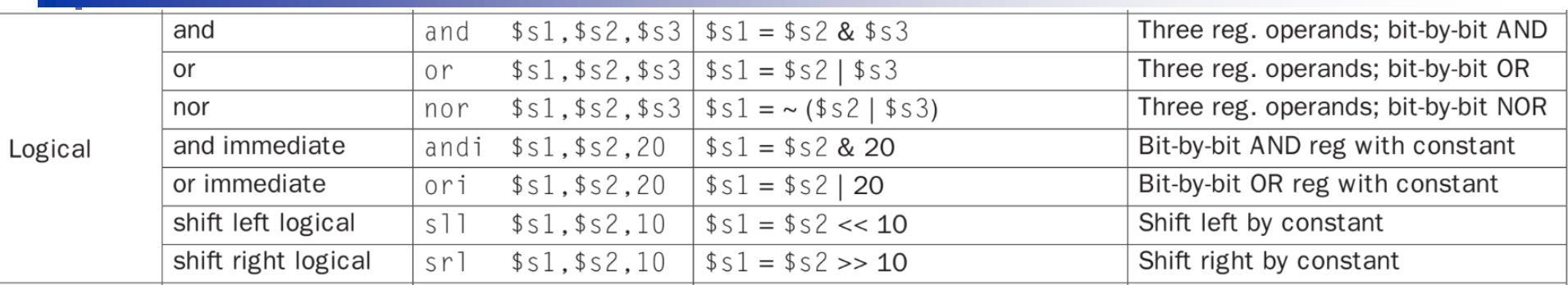

### Example:

 $$S0=0000 0000 0000 0000 0000 0000 0000 1001<sub>two</sub> = 9<sub>ten</sub>$ 

### After instruction:

sll  $$t2,$ \$s0,4 # reg  $$t2 = re$ g \$s0 << 4 bits  $t2= 0000 0000 0000 0000 0000 0000 1001 0000$ 

$$
=144_{\text{ten}}
$$

### **AND Operations**

Useful to mask bits in a word

 $\blacksquare$  Select some bits, clear others to 0

and \$t0, \$t1, \$t2

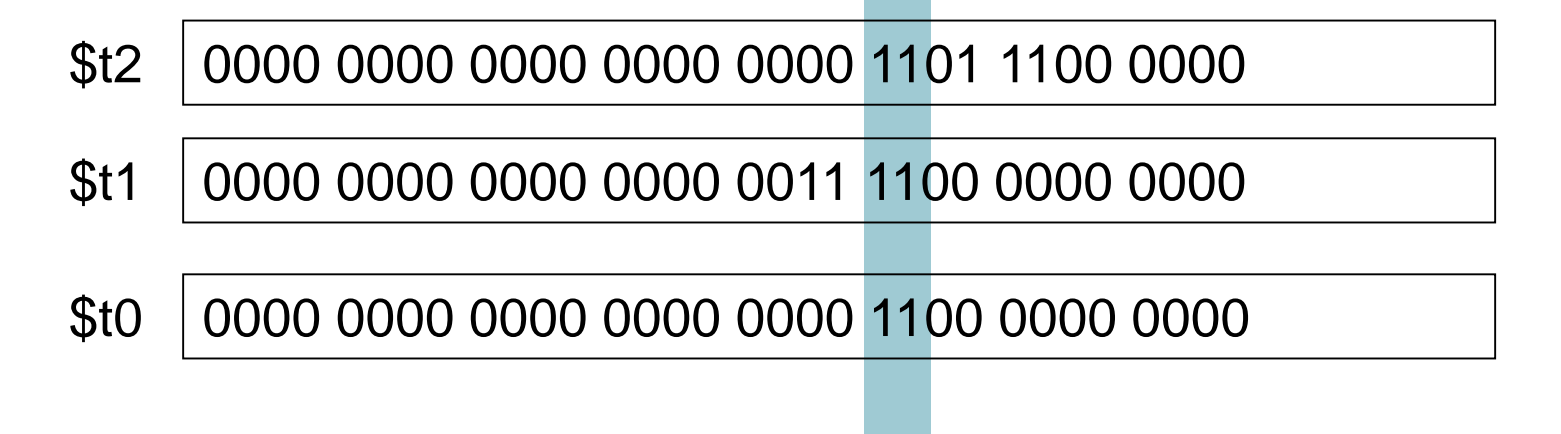

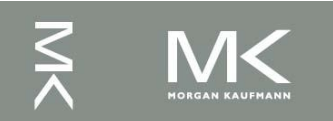

# **OR Operations**

### Useful to include bits in a word

■ Set some bits to 1, leave others unchanged

or \$t0, \$t1, \$t2

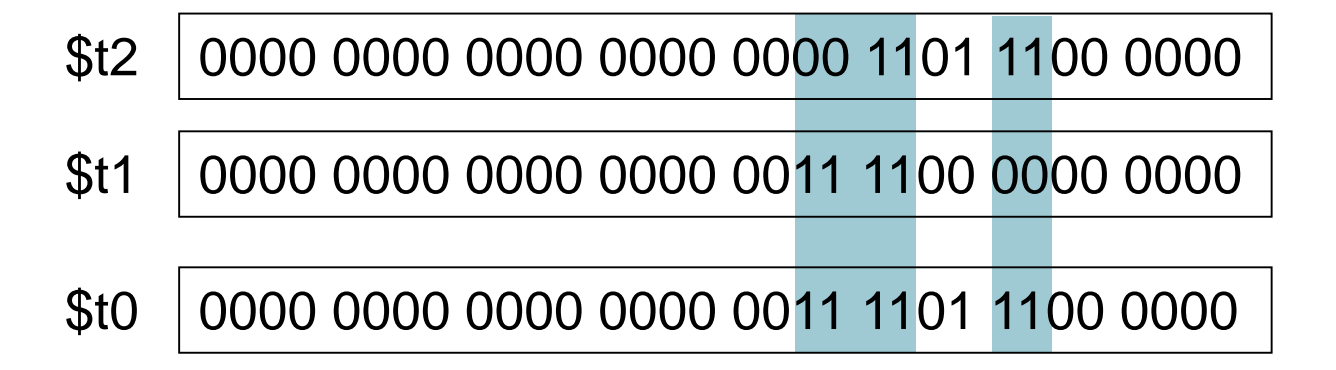

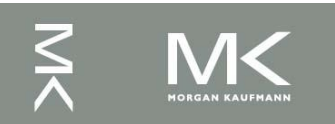

### **NOT Operations**

■ Useful to invert bits in a word  $\blacksquare$  Change 0 to 1, and 1 to 0 ■ MIPS has NOR 3-operand instruction  $\blacksquare$  a NOR  $b == NOT$  ( a OR  $b$  ) nor \$t0, \$t1, \$zero Register 0: always read as zero

- \$t1 0000 0000 0000 0000 0011 1100 0000 0000
- \$t0 1111 1111 1111 1111 1100 0011 1111 1111

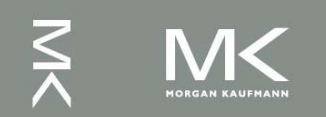

# **3) Memory Operands**

- Accessed only by data transfer instructions
- Main memory used for composite data ■ Arrays, structures, dynamic data
- To apply arithmetic operations ■ Load values from memory into registers
	- Store result from register to memory
- Memory is byte addressed
	- Each address identifies an 8-bit byte
- Words are aligned in memory
	- Address must be a multiple of 4

# **3) Memory Operands**

Address (32bit) data

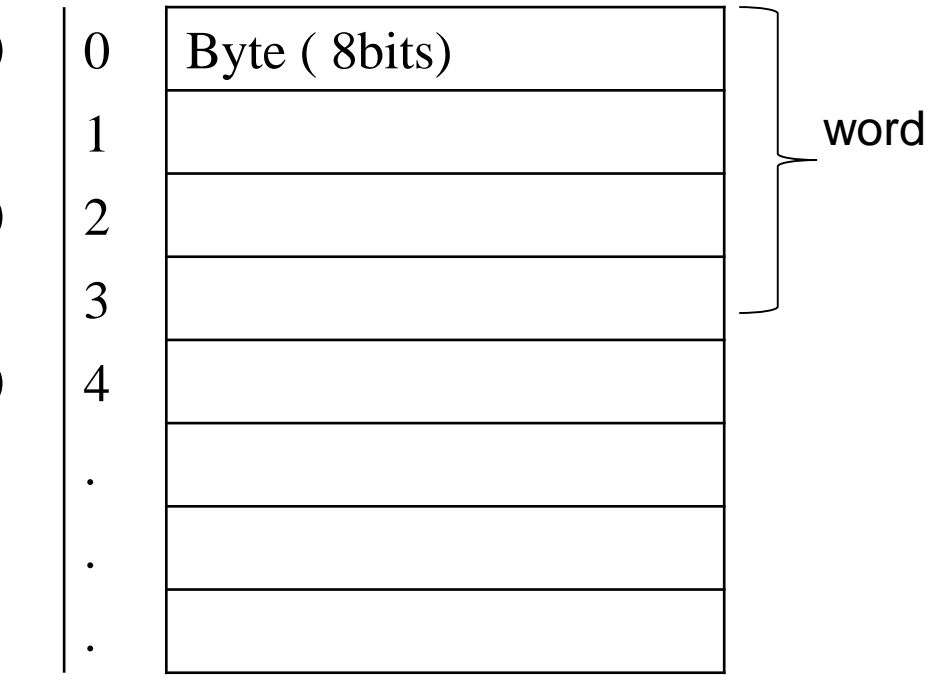

0000000000000000000000000000000000000 | 0 | Byte ( 8bits) 0000000000000000000000000000001 1 0000000000000000000000000000010 2 0000000000000000000000000000011 3 0000000000000000000000000000100 4

**Memory** 

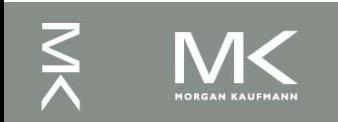

### **Ex. Data Transfer Instructions**

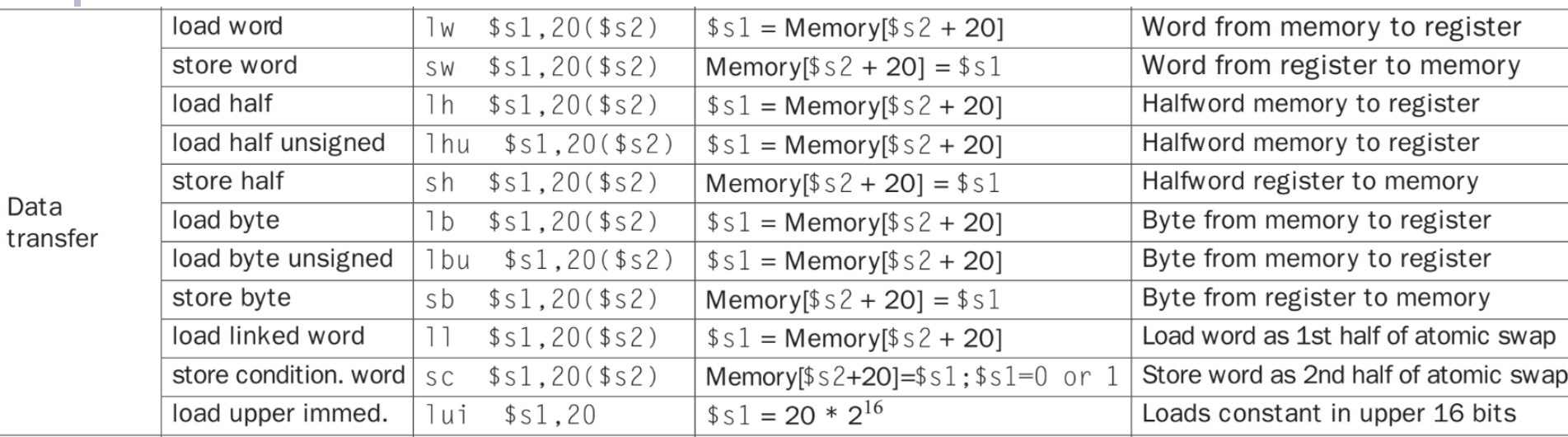

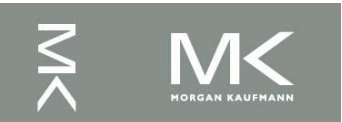

- $\blacksquare$  C code, A is array of integers:
	- $q = h + A[3]$ ;
		- $\blacksquare$  g in \$s1, h in \$s2, base address of A in \$s3
- Compiled MIPS code:
	- $\blacksquare$  Index 3 requires offset of 12
		- 4 bytes per word

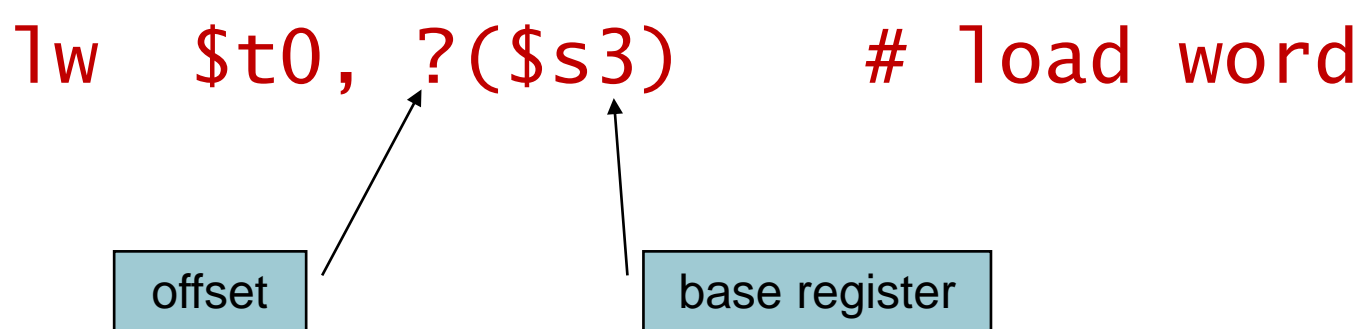

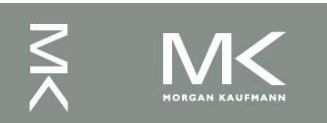

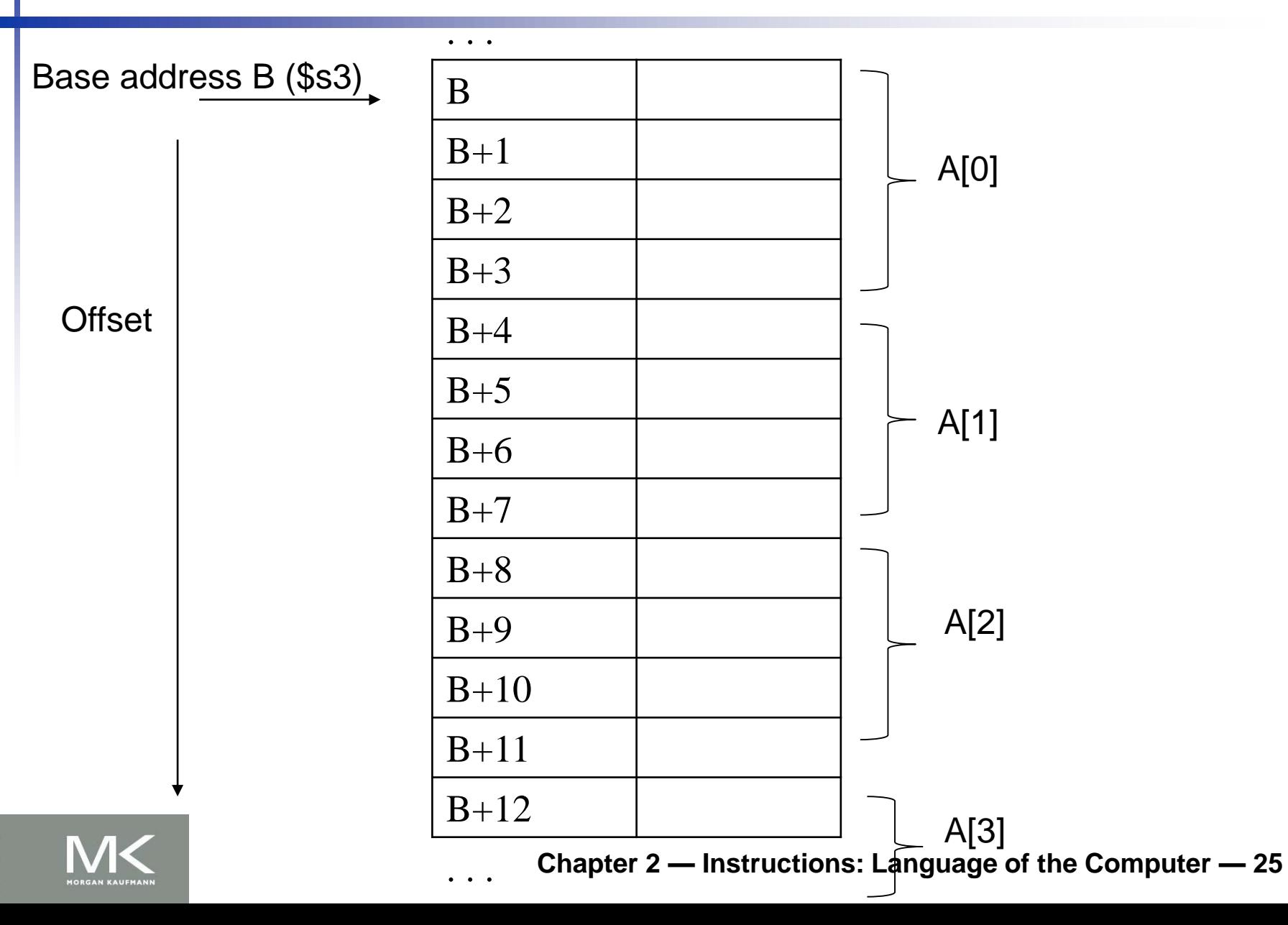

- $\blacksquare$  C code, A is array of integers:
	- $q = h + A[3]$ ;
		- $\blacksquare$  g in \$s1, h in \$s2, base address of A in \$s3
- Compiled MIPS code:
	- $\blacksquare$  Index 3 requires offset of 12
		- 4 bytes per word

lw \$t0, 12(\$s3) # load word add  $$s1,/$ \$s2,  $$t0$ offset | base register

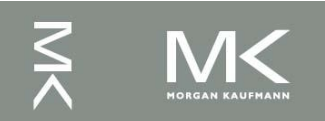

 $\blacksquare$  C code:  $A[12] = h + A[8]$ ;  $\blacksquare$  h in \$s2, base address of A in \$s3 ■ Compiled MIPS code:  $\blacksquare$  Index 8 requires offset of 32 lw \$t0, 32(\$s3) # load word add \$t0, \$s2, \$t0 sw \$t0, 48(\$s3) # store word

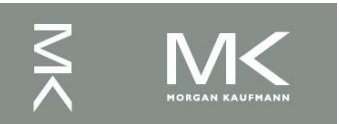

# **Registers vs. Memory**

- Registers are faster to access than memory
- <sup>◼</sup> Operating on memory data requires loads and stores
	- More instructions to be executed
- Compiler must use registers for variables as much as possible
	- Only spill to memory for less frequently used variables
	- Register optimization is important!

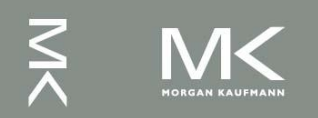

### Signed and Unsigned numbers

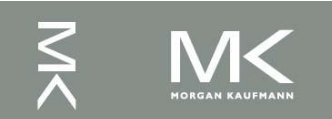

### **Unsigned Binary Integers**

Given an n-bit number

$$
x = -x_{n-1}2^{n-1} + x_{n-2}2^{n-2} + \dots + x_12^1 + x_02^0
$$

- **Example** 
	- $\bullet$  0000 0000 0000 0000 0000 0000 0000 1011,  $= 0 + ... + 1 \times 2^3 + 0 \times 2^2 + 1 \times 2^1 + 1 \times 2^0$  $= 0 + ... + 8 + 0 + 2 + 1 = 11_{10}$

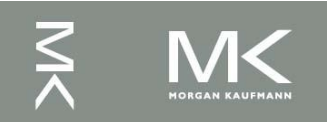

### **2s-Complement Signed Integers**

Given an n-bit number

$$
x = -x_{n-1}2^{n-1} + x_{n-2}2^{n-2} + \dots + x_12^1 + x_02^0
$$

- **Example**
- <sup>◼</sup> 0111 1111 1111 1111 1111 1111 1111 1100<sup>2</sup>  $= 0 \times 2^{31} + 1 \times 2^{30} + ... + 1 \times 2^2 + 0 \times 2^1 + 0 \times 2^0$  $= 2,147,483,644_{10}$  $\begin{aligned}\n&= -\mathbf{X}_{n-1} 2^{n-1} + \mathbf{X}_{n-2} 2^{n-2} + \cdots + \mathbf{X}_1 2^1 + \mathbf{X}_0 2^0 \\
\text{mple} \\
&111 1111 1111 1111 1111 1111 1100_2 \\
&\vdots \\
&\vdots \\
&\vdots \\
&\vdots \\
&\vdots \\
&\vdots \\
&\vdots \\
&\vdots \\
&\vdots \\
&\vdots \\
&\vdots \\
&\vdots \\
&\vdots \\
&\vdots \\
&\vdots \\
&\vdots \\
&\vdots \\$ 
	- <sup>◼</sup> 1111 1111 1111 1111 1111 1111 1111 1100<sup>2</sup>  $=-1\times2^{31} + 1\times2^{30} + ... + 1\times2^{2} + 0\times2^{1} + 0\times2^{0} = -4_{10}$
	- $\blacksquare$  Switch the sign bit:
		- $\bullet$  (0)  $\rightarrow$  +ve  $\rightarrow$  Multiply coefficient by weight

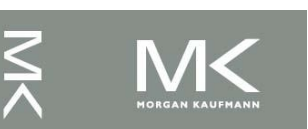

**Chapter 2 — Instructions: Language of the Computer — 31**

# **Sign Extension**

- Representing a number using more bits
	- Preserve the numeric value
- In MIPS instruction set
	- $\blacksquare$  add i : extend immediate value
	- lb, lh: extend loaded byte/halfword
- Replicate the sign bit to the left
	- c.f. unsigned values: extend with 0s
- Examples: 8-bit to 16-bit
	- $\rightarrow$  +2: 0000 0010 => 0000 0000 0000 0010
	- $\blacksquare$  -2: 1111 1110 => 1111 1111 1111 1110

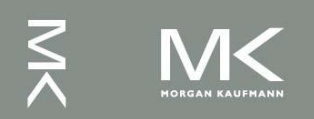

### **Problems to solve**

 $\blacksquare$  2.1  $\rightarrow$  2.5, 2.9, 2.10

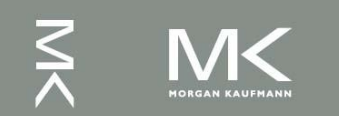